HARNESING

HARNESING

ALINA NEVINS. VALESITES DRUPALCAMP 2016

# WHAT ARE WE GOING TO

What is "Views"?
Create a view
Customize the view
Page display
Block display
Sort & filter

ASSUMPTIONS

You have a site with content already
Fields: title, image, description, and campus area

WHAT IS WIEINSTON Make custom lists Control how they are displayed Control where they are displayed "Work smarter, not harder"

#### **CUSTOM DATABASE QUERY**

| Title                                | Content Type | Author |
|--------------------------------------|--------------|--------|
| Yale Archeologist Finds New Dinosaur | News         | Susan  |
| DrupalCamp 2016                      | Event        | Nancy  |
| Lunch                                | Event        | Bobby  |
| About Us                             | Basic Page   | Nancy  |
| Contact Us                           | Webform      | Susan  |
| FAQ                                  | Basic Page   | Tim    |
| Restaurant Week Returns!             | News         | Susan  |

#### **HOW CONTENT CAN BE DISPLAYED**

**Titles** 

Fields in a table view, sortable columns

Custom fields with custom display (teaser-list)

#### **List of Pages**

- Page one
- Page two
- Page three
- Page four
- Page five
- Page six

| Author | Date | Туре       |
|--------|------|------------|
| Anna   | 12/1 | News       |
| Anna   | 3/17 | Event      |
| Bob    | 5/20 | Event      |
| Carol  | 2/28 | News       |
| Dan    | 9/15 | Basic Page |

#### All Buildings

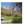

#### Hall of Graduate Studies

This is the location of the Center for Teaching and Learning as well as the contains academic department and facuty offices, as well as classrooms a housing.

Era: 1910-1950

Neighborhood: Broadway

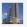

#### 360 State

360 State Street is a 300-foot (91 m) residential skyscraper completed in Connecticut. It is the second-tallest building in the city, and the largest a state.

Era: 1980-Today

Neighborhood: Ninth Square

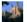

#### Sterling Law Building

Sterling Law Building houses the Yale Law School. It is located at 127 Wa Connecticut, close to the downtown area, in the heart of the Yale campus **Era:** 1910-1950

Neighborhood: Broadway

## WHERE CONTENT CAN BE DISPLAYED

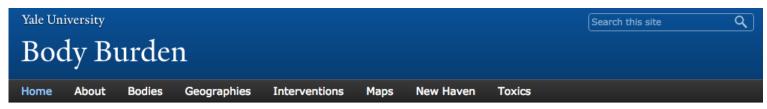

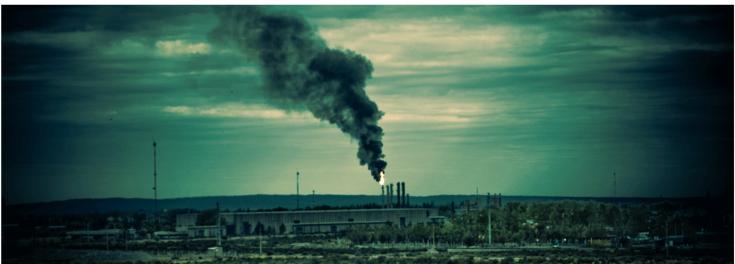

Cartographies of Chemical Entanglement: a combined research portal and digital map for Professor Vanessa Agard-Jones' course, "Gender, Justice and the Environment."

#### SIDEBAR BLOCK

A block is a container that allows you to add additional content to a page. Examples include contact information, a list of related links, an event promotion or anything you'd like to feature! To edit this block, hover over the upper right corner and click on the small gear icon. More on blocks...

#### PAGE DISPLAY

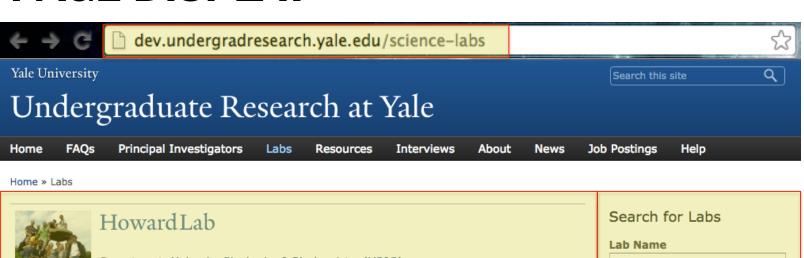

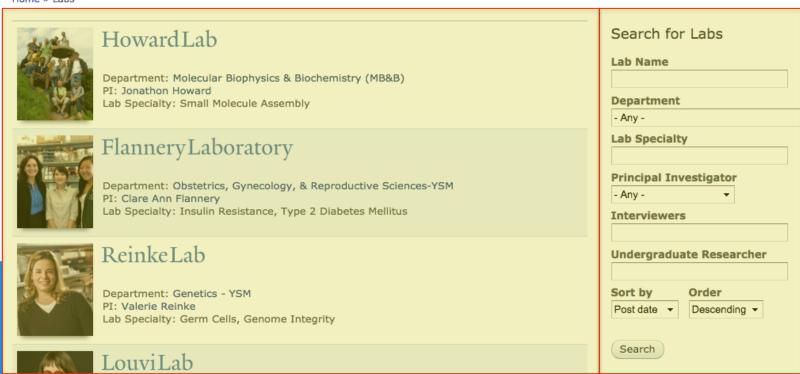

#### **CREATING A NEW VIEW**

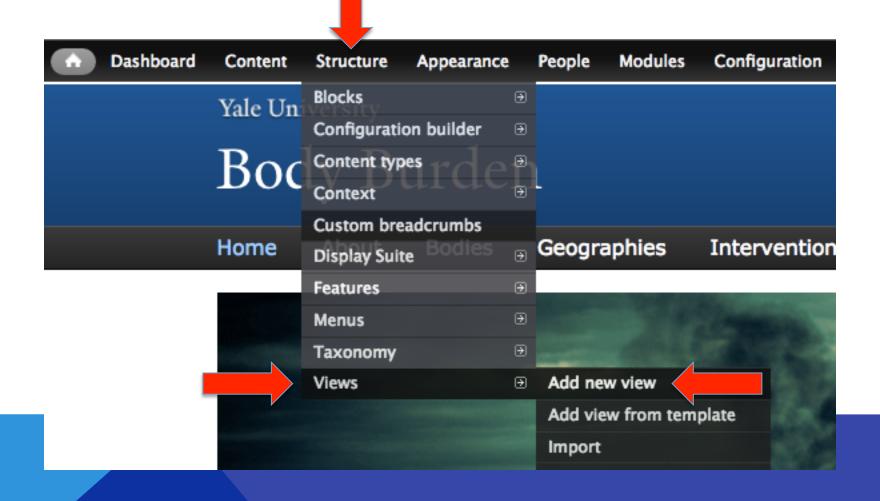

#### **NEW VIEW WIZARD**

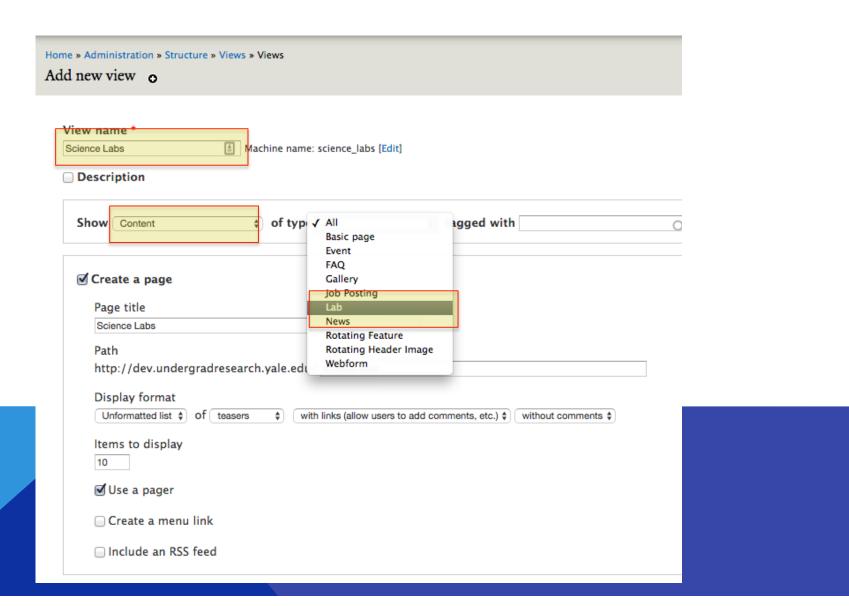

#### **NEW VIEW WIZARD: CREATE A PAGE**

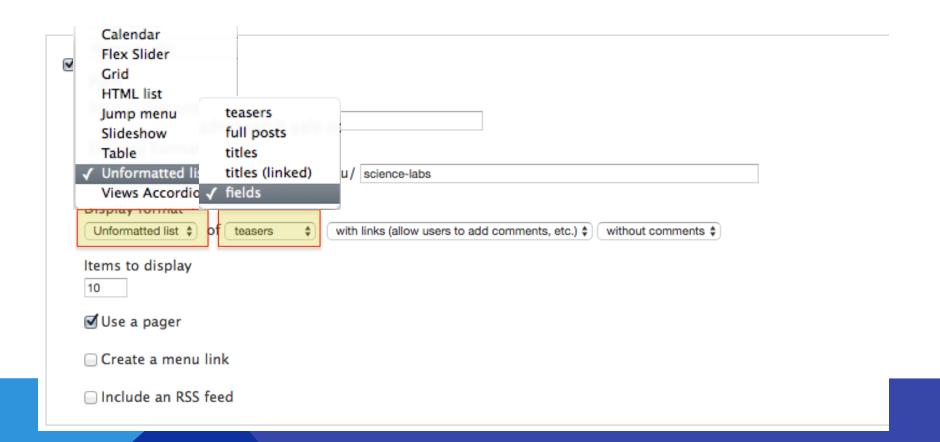

#### NEW VIEW WIZARD: CREATE A BLOCK

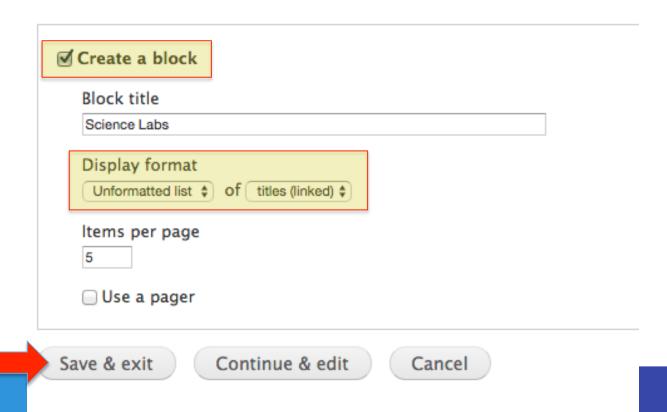

#### **NEW PAGE VIEW**

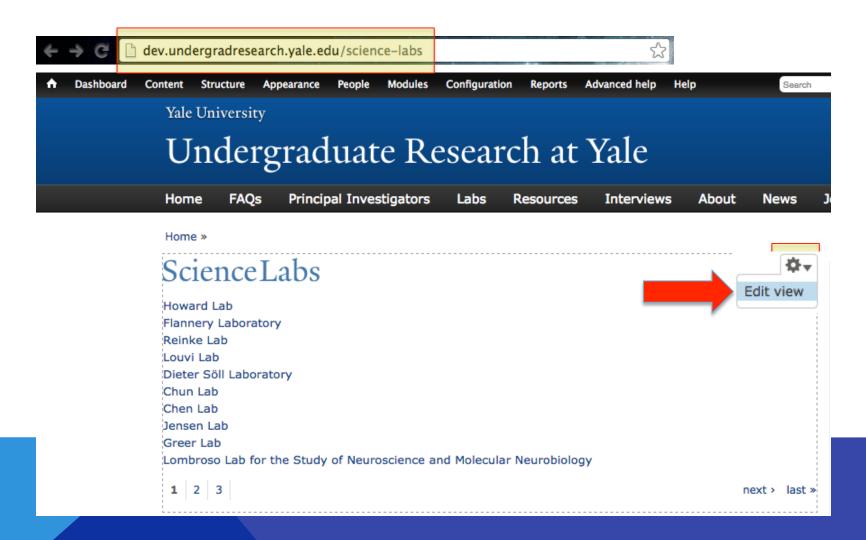

#### **CUSTOMIZE THE VIEW: DISPLAYS**

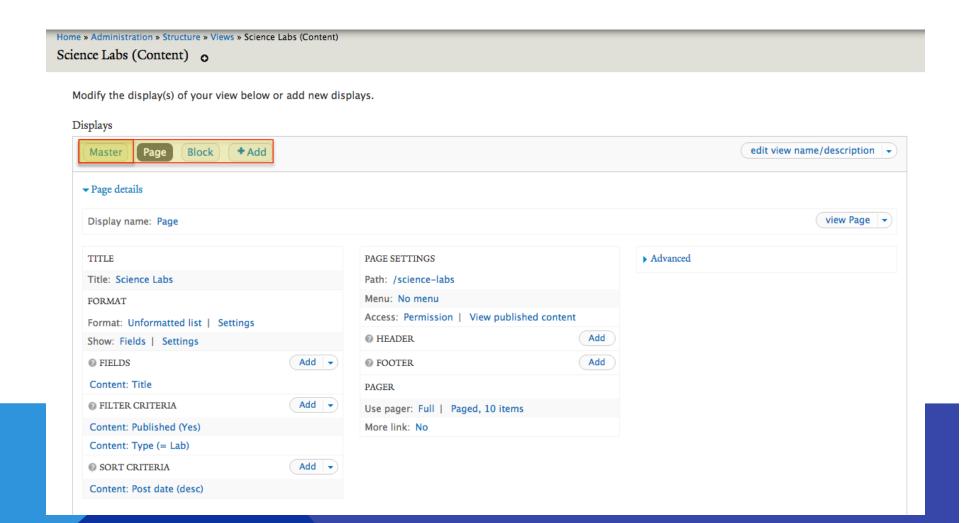

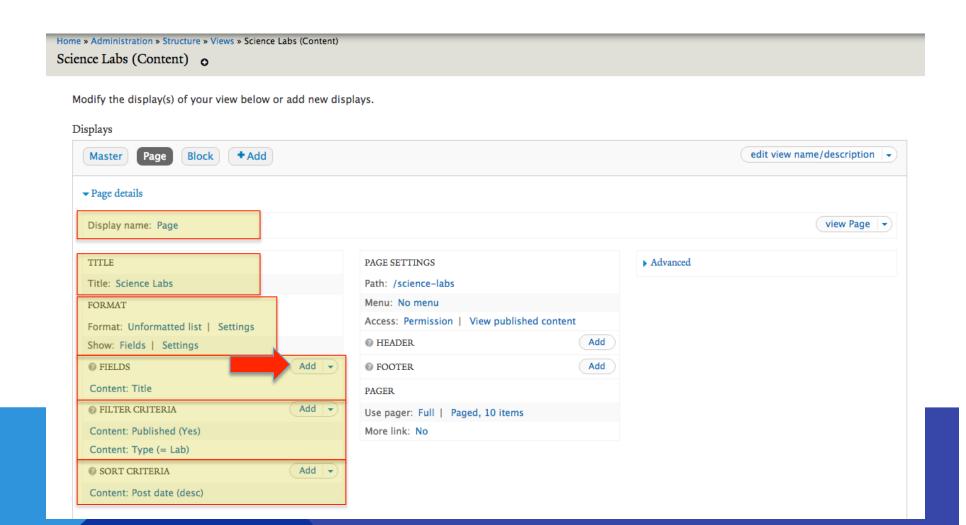

#### **ADD FIELDS**

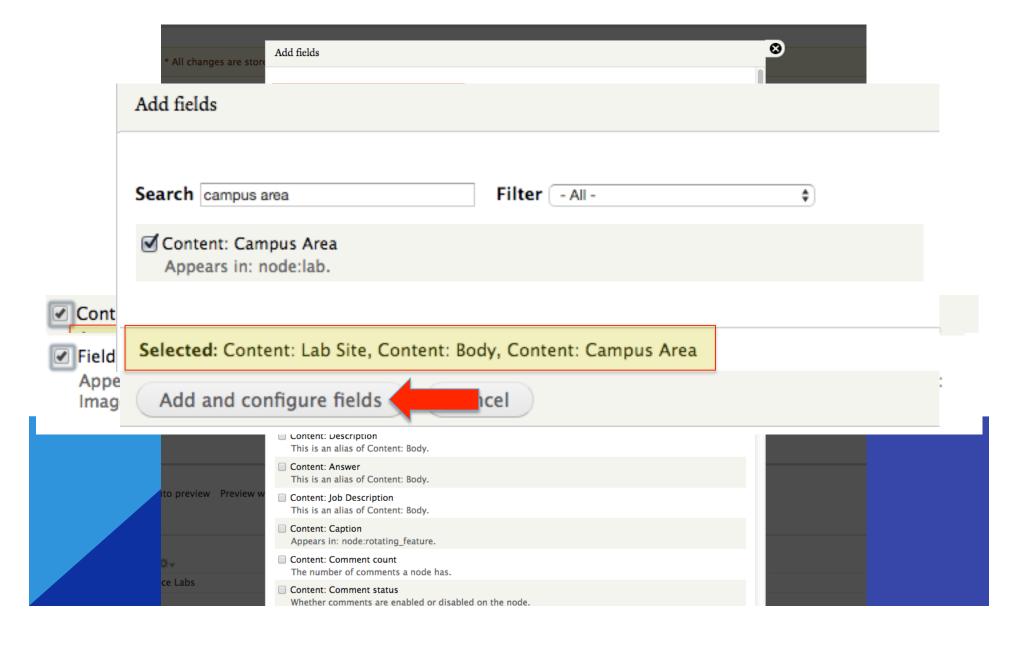

#### **CONFIGURE FIELD: CONTENT: BODY**

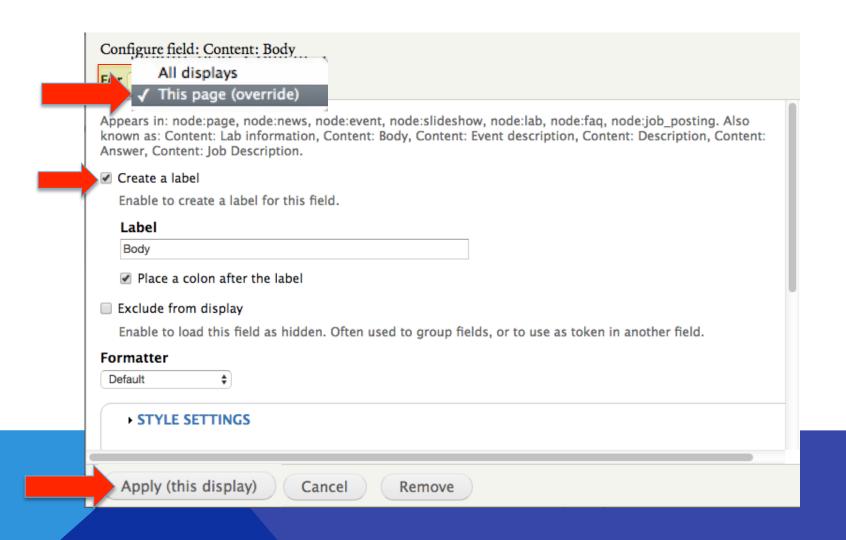

#### **CONFIGURE FIELD: FIELD: IMAGE**

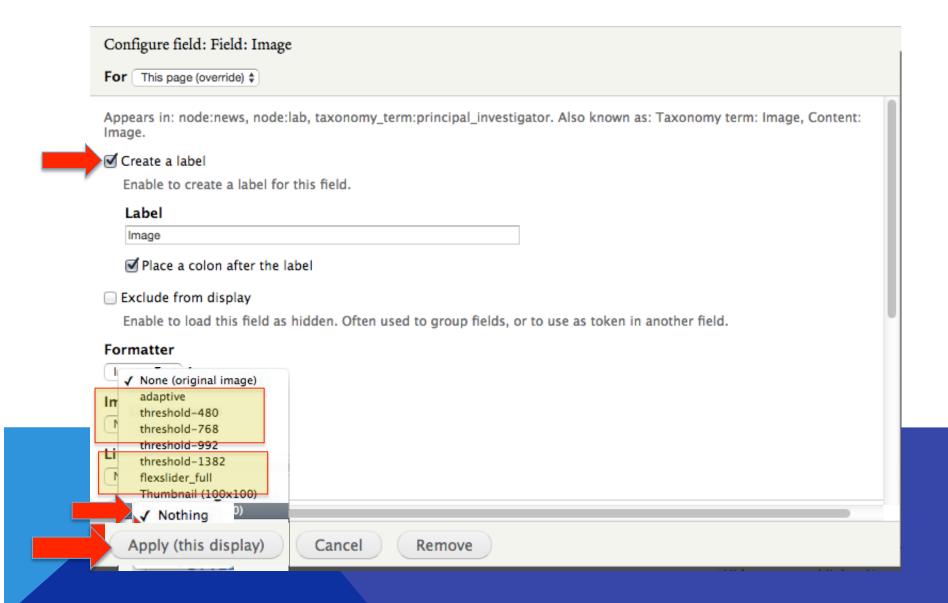

#### **CONFIGURE CONTENT: LAB SITE**

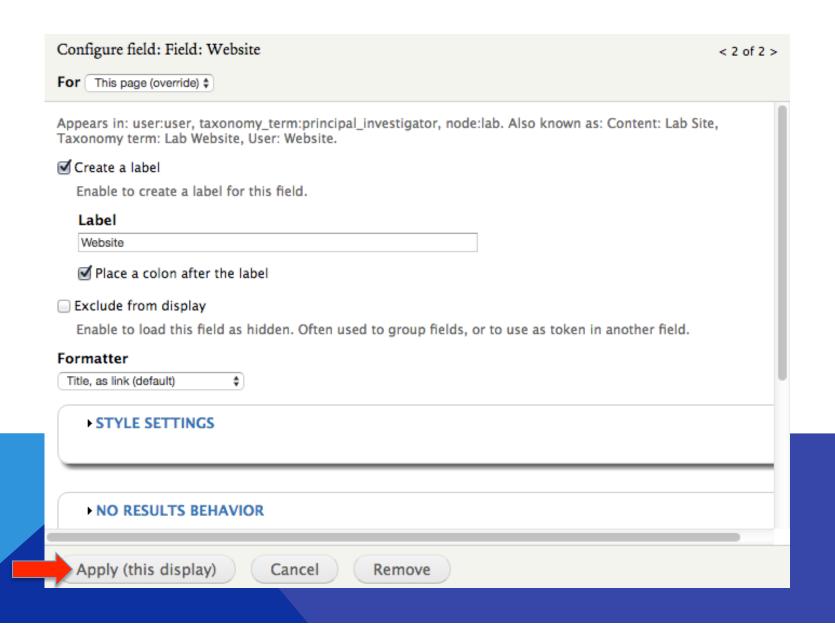

## CONFIGURE CONTENT: CAMPUS AREA

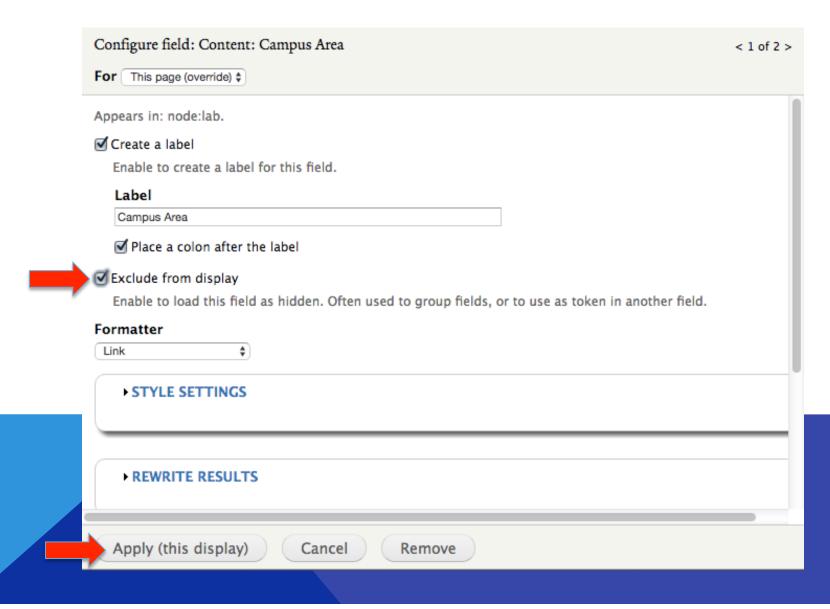

#### **CONFIGURE CONTENT: TITLE**

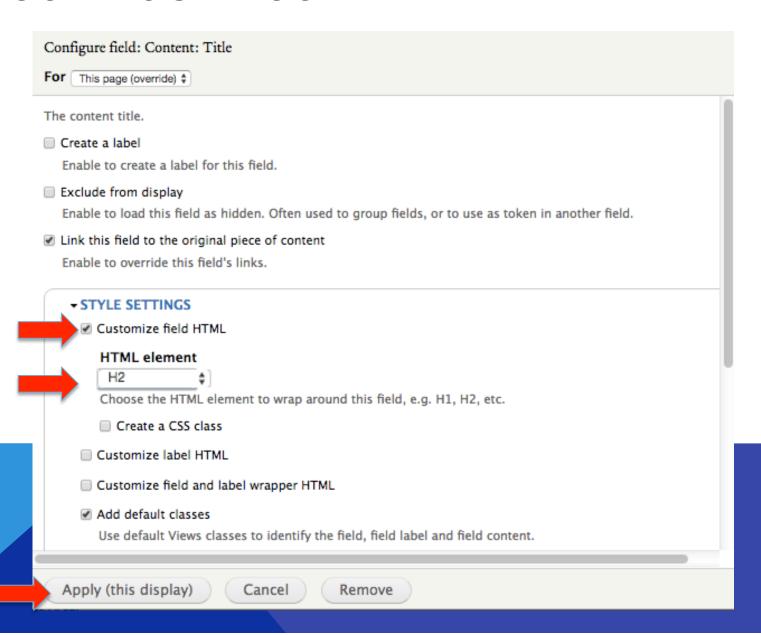

#### **REARRANGE FIELDS**

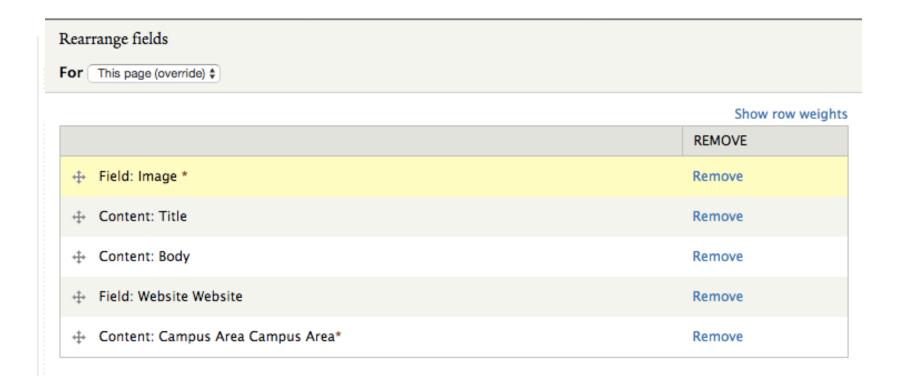

Apply (this display)

Cancel

#### FILTER BY CAMPUS AREA

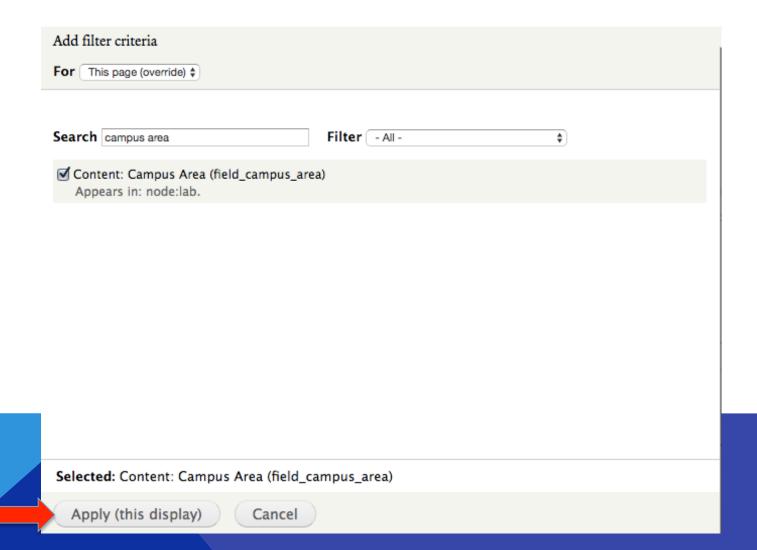

#### FILTER BY CAMPUS AREA

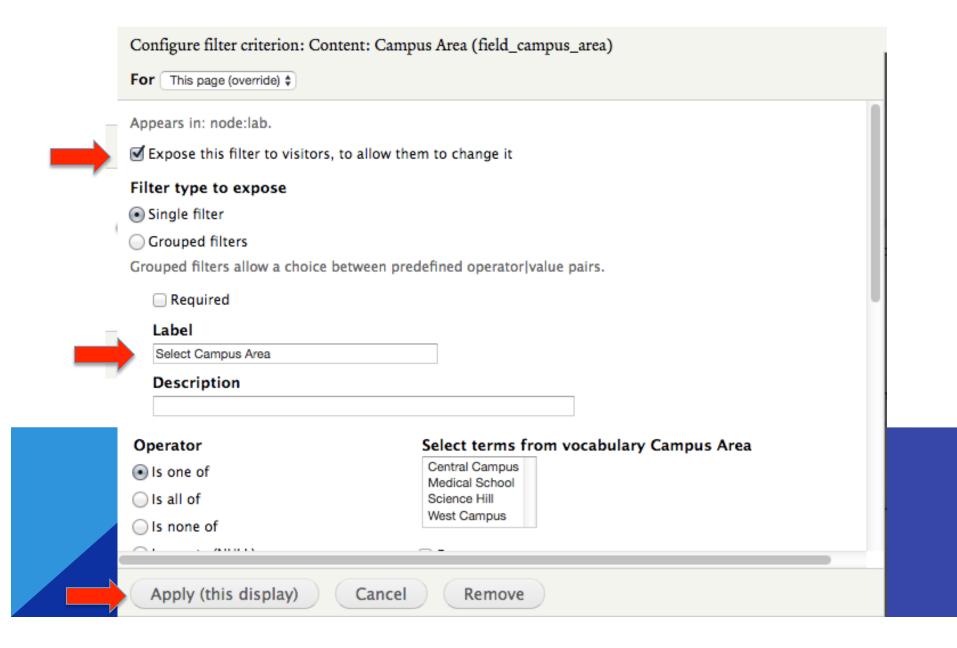

#### **SORT BY LAB NAME**

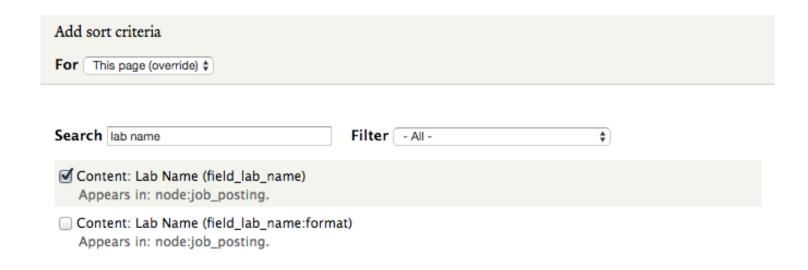

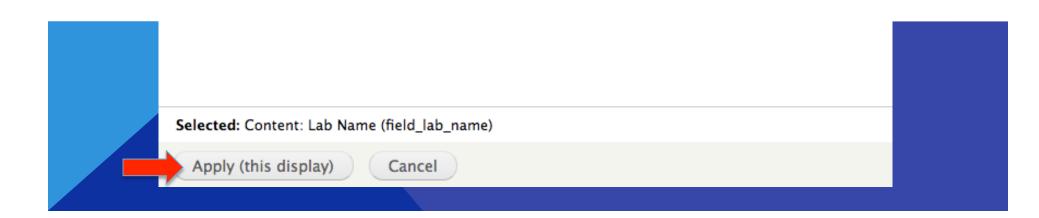

#### **SORT BY LAB NAME**

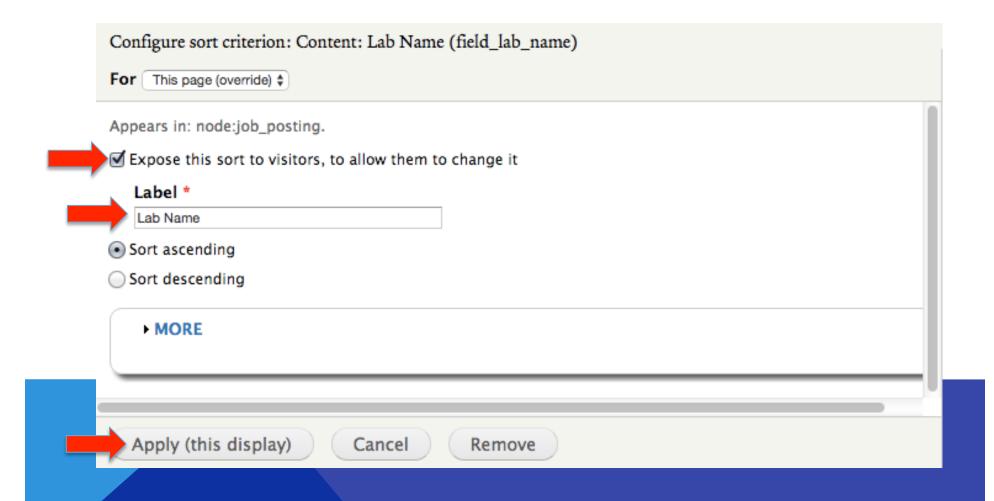

#### **VIEW THE EXPOSED FILTERS**

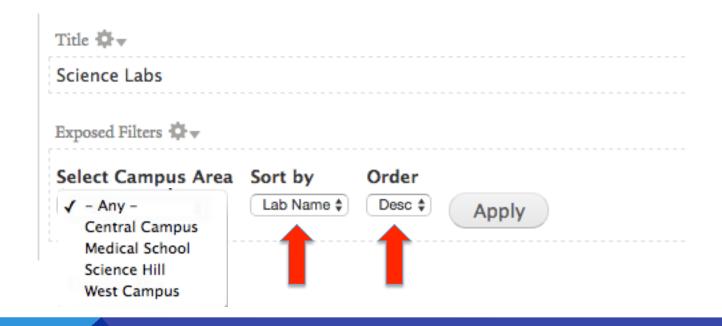

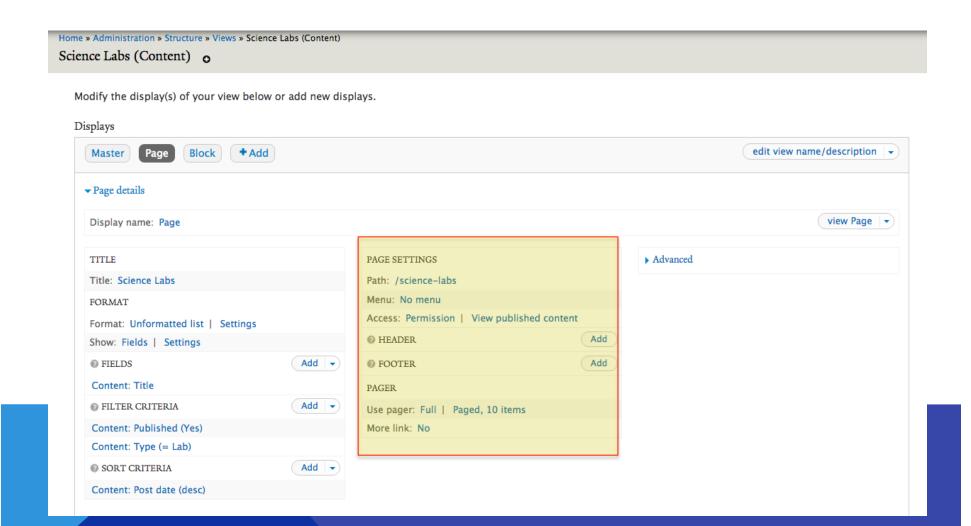

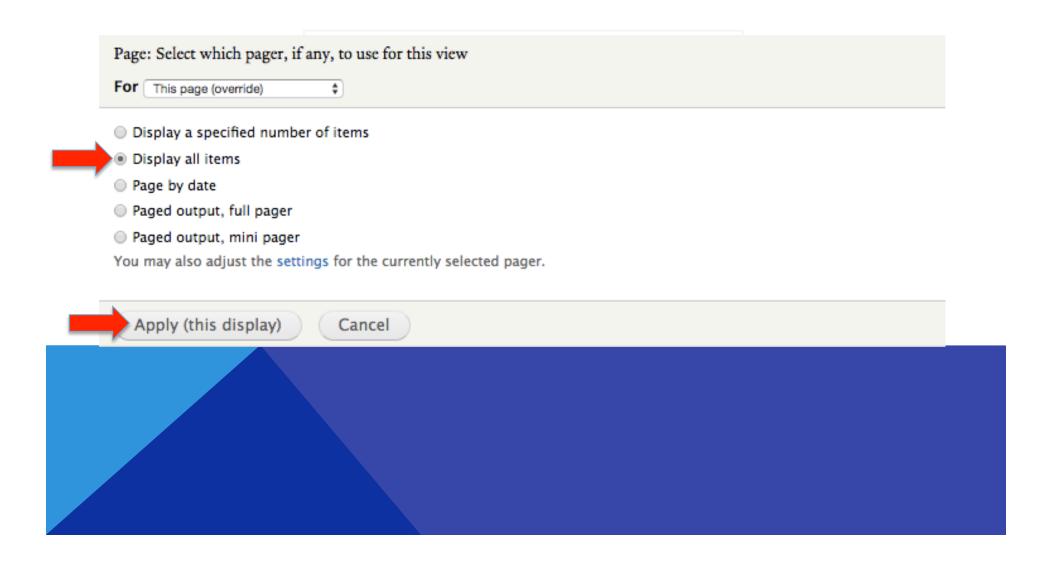

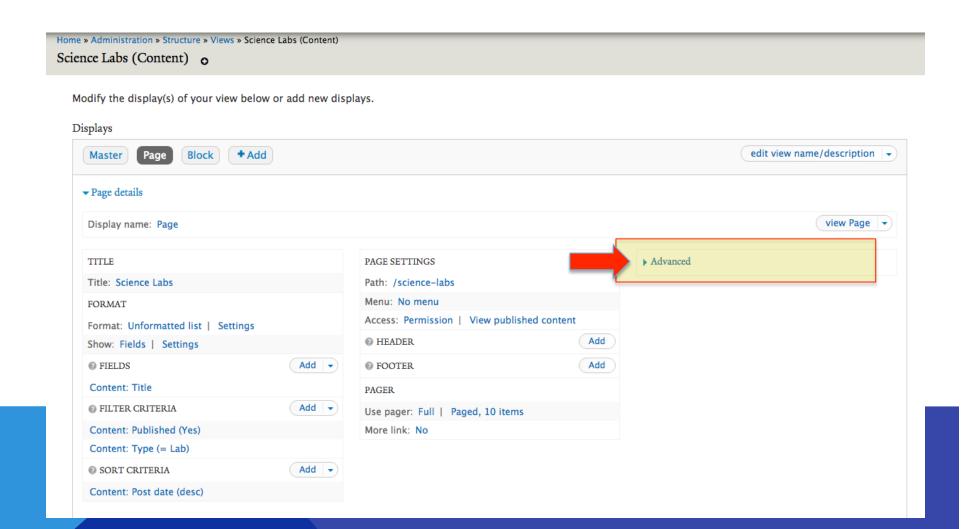

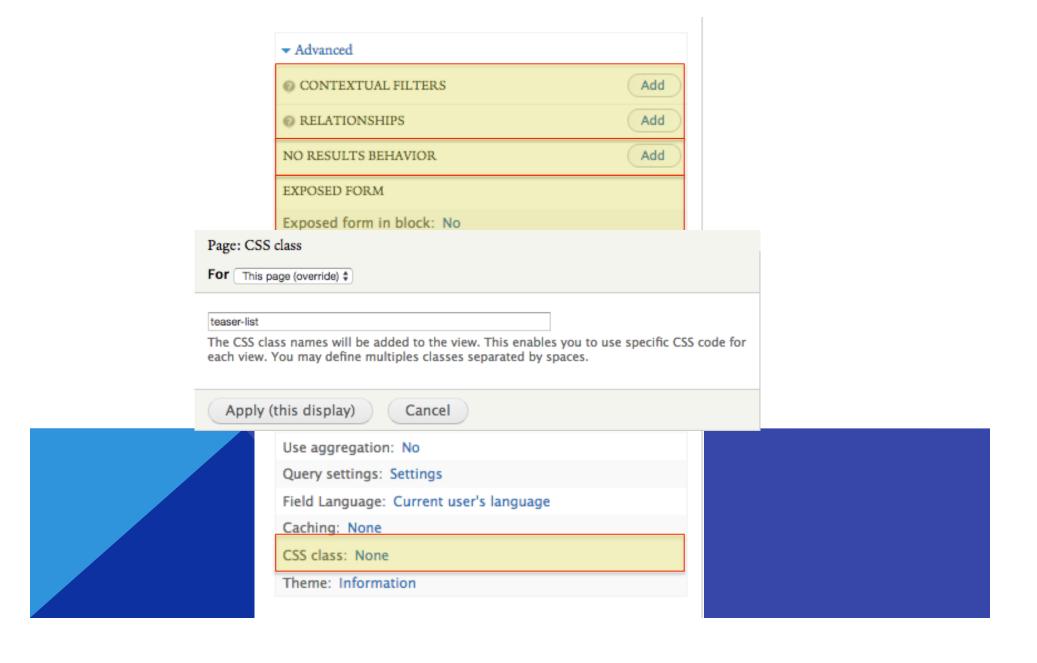

#### **VIEW THE RESULTS- BEFORE CSS**

#### **Science Labs**

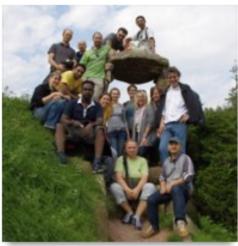

Howard Lab

Our lab is fascinated by the question of how small molecules like proteins, lipids and nucleotides selfassemble into cells and tissues that are thousands and millions of times large than molecular dimensions. How do the molecules know where they are, and whether the structures that they have made are the right size and shape? By using highly sensitive techniques to visualize and manipulate individual biological molecules, we are trying to understand the interaction rules that allow molecules to work together to form highly organized and dynamic cellular structures.

#### **VIEW THE RESULTS- AFTER CSS**

#### ScienceLabs

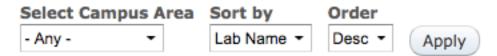

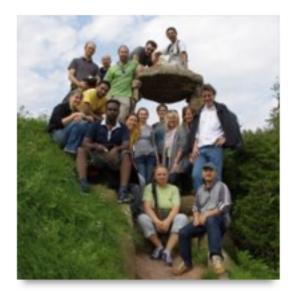

#### Howard Lab

Our lab is fascinated by the question of how small molecules like proteins, lipids and nucleotides self-assemble into cells and tissues that are thousands and millions of times large than molecular dimensions. How do the molecules know where they are, and whether the structures that they have made are the right size and shape? By using highly sensitive techniques to visualize and manipulate individual biological molecules, we are trying to understand the interaction rules that allow molecules to work together to form highly organized and dynamic cellular structures.

Website: Howard Lab

#### PLACE THE BLOCK

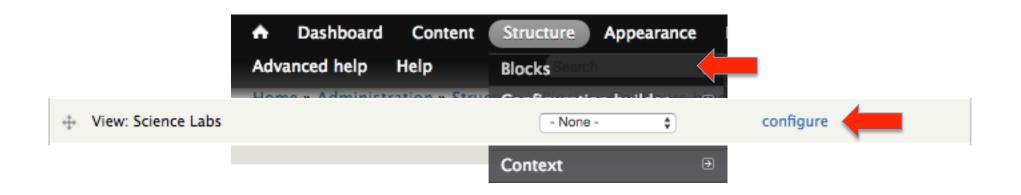

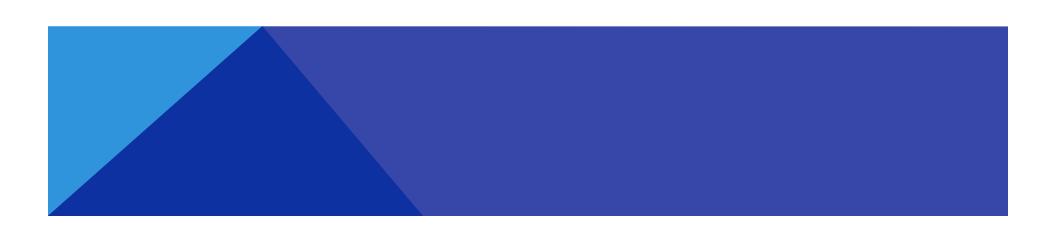

#### PLACE THE BLOCK

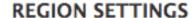

Specify in which themes and regions this block is displayed.

#### Yale Wide (default theme)

√ - None -

Topper First

Topper Second

Site Banner

Banner Menu

Header First

Header Second

Menu

Preface First

Preface Second

Preface Third

Content

Sidebar First

tion theme)

#### Sidebar Second

Postscript First

Postscript Second

Postscript Third

Postscript Fourth

#### PLACE THE BLOCK

#### Visibility settings

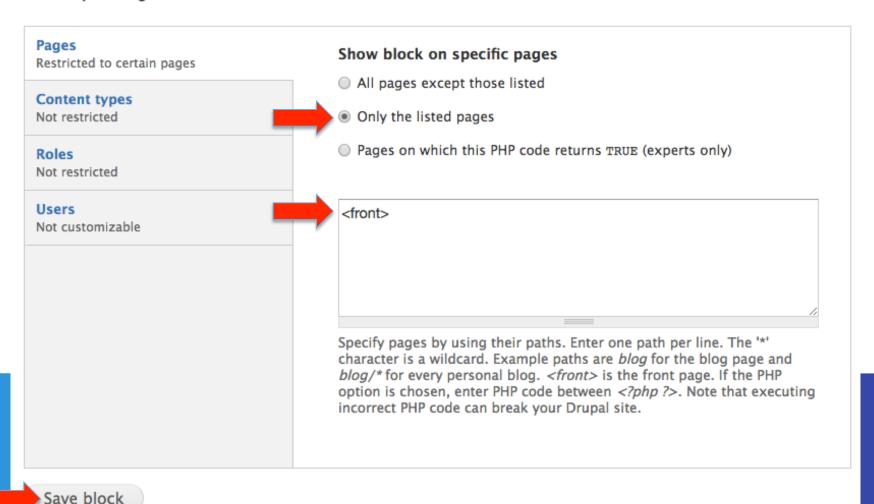

#### **REARRANGE BLOCKS**

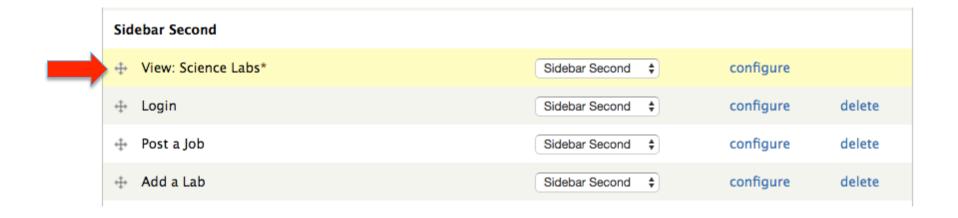

#### **VOILA!**

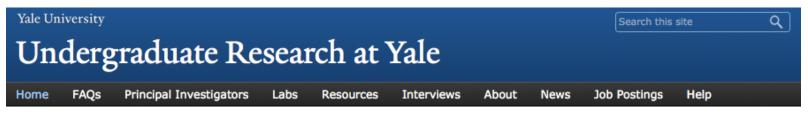

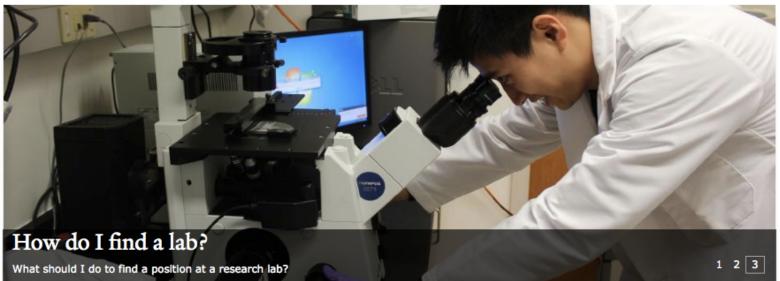

Finding out about undergraduate research lab opportunities at Yale can be difficult. This site seeks to explain the process and provide information about the research labs that welcome undergraduate researchers.

Peer-sourced information and experience

How to access the research world at Yale

#### Science Labs

Howard Lab Flannery Laboratory Reinke Lab Louvi Lab Dieter Söll Laboratory

Log in with CAS

# OUESTIONS?